## **Trading Partner Agreement Enrollment Instructions for Providers**

The Trading Partner Agreement (TPA) Enrollment form may be found in the "Forms" section under "Provider Quick Links" on the SCDHHS website, http://provider.scdhhs.gov.

Please use the instructions outlined below to complete the TPA. Incomplete or incorrect TPAs will not be processed.

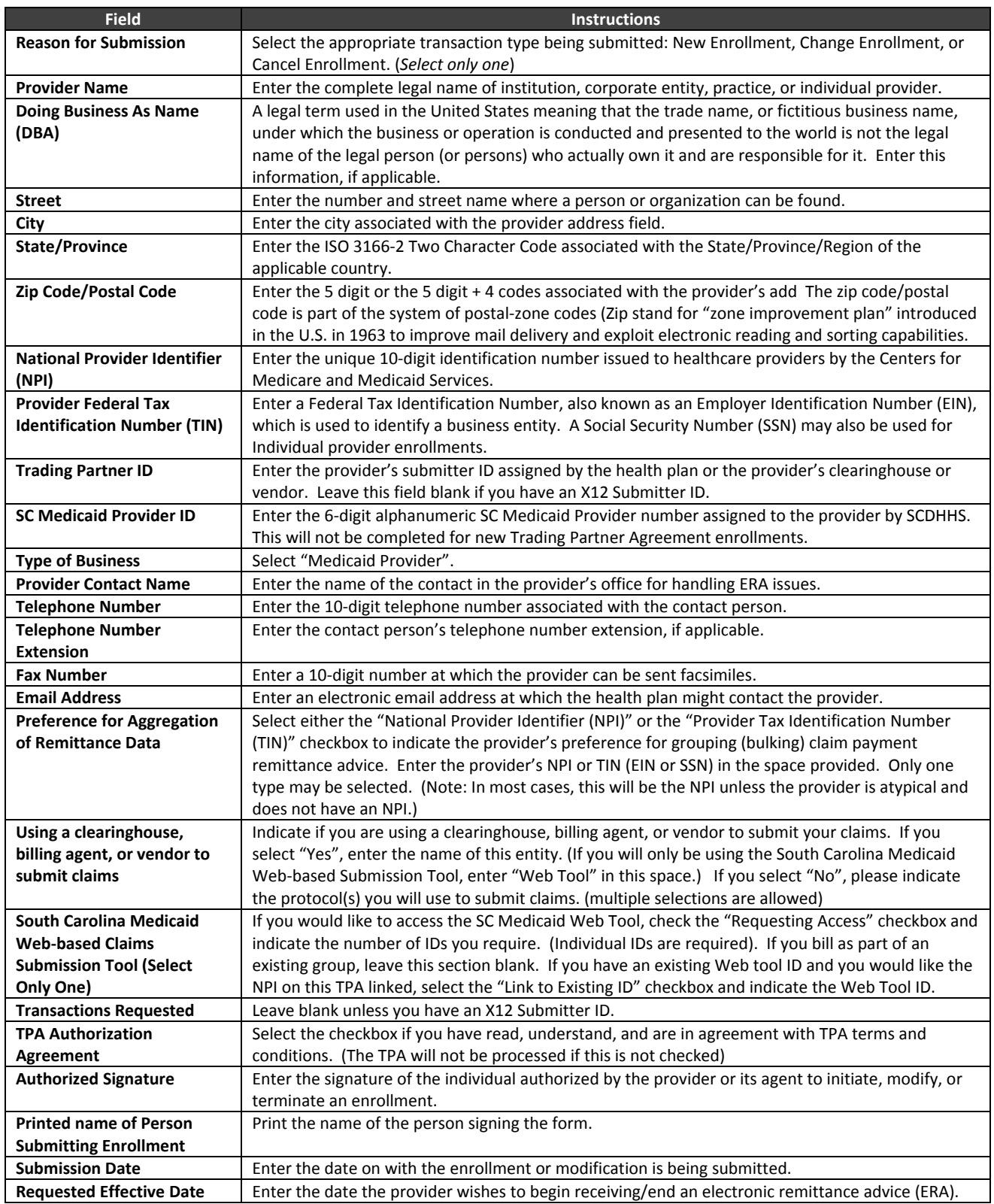